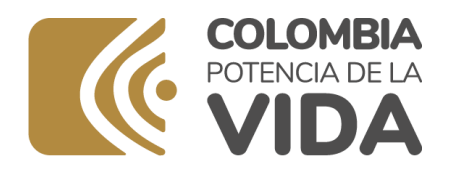

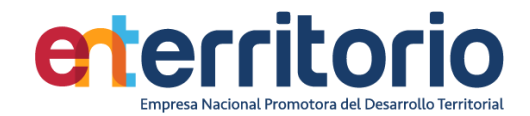

## **PROTOCOLO DE TRANSFERENCIA DE DATOS CON INFORMACIÓN ESTADÍSTICA ENTERRITORIO**

El protocolo de transferencia de datos con información estadística y geoespacial de las operaciones estadísticas de la Empresa Nacional Promotora del Desarrollo Territorial es implementado por el Grupo de Planeación y Desarrollo Organizacional como líder de la Política de Gestión de la Información Estadística en el marco del MIPG para compartir con los grupos de valor (Clientes y habitantes del territorio nacional) los resultados de la gestión a través del calculo de indicadores actualizados, oportunos y útiles para conocer el impacto en los territorios, en términos de población beneficiada, empleos generados y recursos ejecutados.

Las fuentes de información utilizadas por la Entidad corresponden a la base de seguimiento de proyectos perteneciente a la Subgerencia de desarrollo de proyectos, la base tubo de negocios perteneciente a la Subgerencia de Estructuración de proyectos, la base de datos de ORFEO (Aplicativo para la gestión de PQRDSF) y los reportes de avance de las políticas enmarcadas en el Modelo Integrado de Planeación y Gestión.

La información se requiere y consolida de forma trimestral por parte de las áreas responsables de reportar los progresos en su ejecución. Asimismo, se incluye la respuesta proporcionada a las solicitudes de la ciudadanía recibidas a través de diversos canales tales como línea transparente, correo electrónico, formulario virtual o redes sociales. Este proceso de consolidación trimestral asegura una revisión periódica y exhaustiva de la ejecución de las actividades, así como una atención diligente a las inquietudes y solicitudes de los ciudadanos, garantizando de esta manera una gestión eficiente y transparente.

A continuación, se relacionan las etapas implementadas para la transferencia de datos e información a los grupos de valor.

- 1. Se realiza la solicitud de información a los grupos de la entidad
- 2. La información recibida es consolidada en el OneDrive Institucional.
- 3. Se realiza el análisis de información
- 4. Se elabora el Boletín Estadístico
- 5. Se envía para verificación, ajustes y aprobación
- 6. Actualización micrositio de datos abiertos en página web institucional.